### Operaciones con Enteros (A)

Emplee una estrategia de enteros para encontrar cada respuesta.

 $(-70) + (+86) =$   $(+61) \times (-8) =$   $(-60) \times (-47) =$  $(-38) - (+91) =$   $(+25) + (-81) =$   $(+27) \times (-67) =$  $(-60) \times (-50) =$   $(+3944) \div (+58) =$   $(+43) \div (-94) =$  $(-86) \times (+4) =$   $(-34) \times (+16) =$   $(+90) + (-75) =$  $(-51) \times (-97) =$   $(+95) + (-86) =$   $(+87) + (+52) =$  $(+87) - (-45) =$   $(+60) - (+85) =$   $(+71) \times (+14) =$  $(-10) + (-37) =$   $(+63) - (-48) =$   $(+61) \times (-98) =$  $(-2) - (+63) =$   $(+4712) \div (+62) =$   $(-42) + (+81) =$  $(+93) \times (+14) =$   $(-13) \cdot (-10) =$   $(-920) \div (+23) =$  $(-5340) \div (-89) =$   $(+41) \cdot (-58) =$   $(+65) \cdot (-10) =$ 

# Operaciones con Enteros (A) Respuestas

Emplee una estrategia de enteros para encontrar cada respuesta.

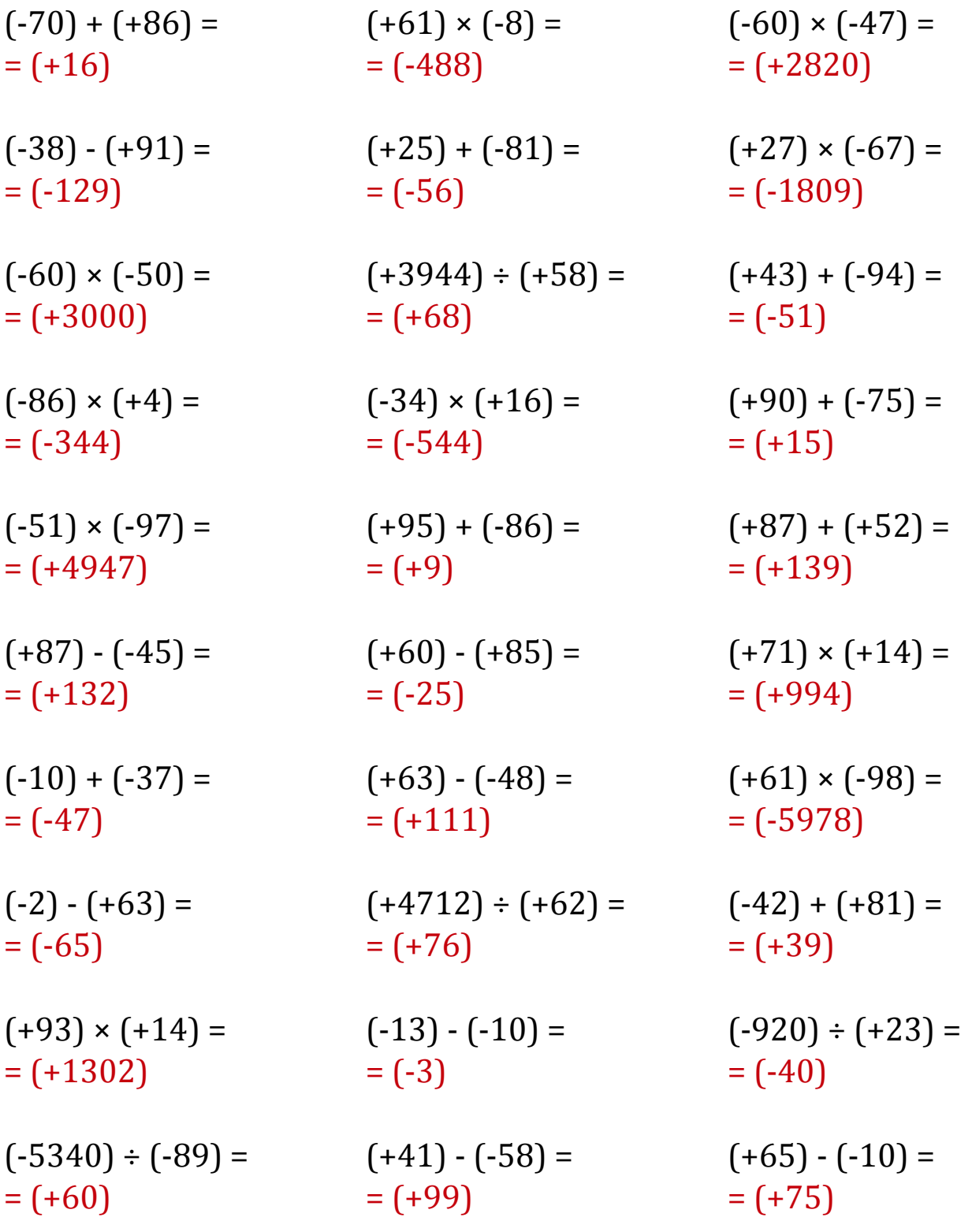

### Operaciones con Enteros (B)

Emplee una estrategia de enteros para encontrar cada respuesta.

 $(-1581) \div (+93) =$   $(+6162) \div (-78) =$   $(+87) \times (-59) =$  $(-40) \times (-40) =$   $(+91) + (-29) =$   $(+4896) \div (-51) =$  $(+1) \times (+33) =$   $(+480) \div (+30) =$   $(-25) \times (+53) =$  $(-95) \times (+10) =$   $(+81) \times (-52) =$   $(+37) + (-74) =$  $(+28) \times (+77) =$   $(-36) + (-85) =$   $(-91) - (-50) =$  $(-72) \times (-97) =$   $(+93) + (+40) =$   $(-95) - (-2) =$  $(-20) \times (-91) =$   $(+29) \times (+62) =$   $(+49) \times (-3) =$  $(-92) + (-71) =$   $(-8) - (-33) =$   $(+98) + (+89) =$  $(-3348) \div (+36) =$   $(-24) + (+74) =$   $(+46) + (+69) =$  $(+2784) \div (+58) =$   $(-59) \cdot (-81) =$   $(-42) \div (-22) =$ 

# Operaciones con Enteros (B) Respuestas

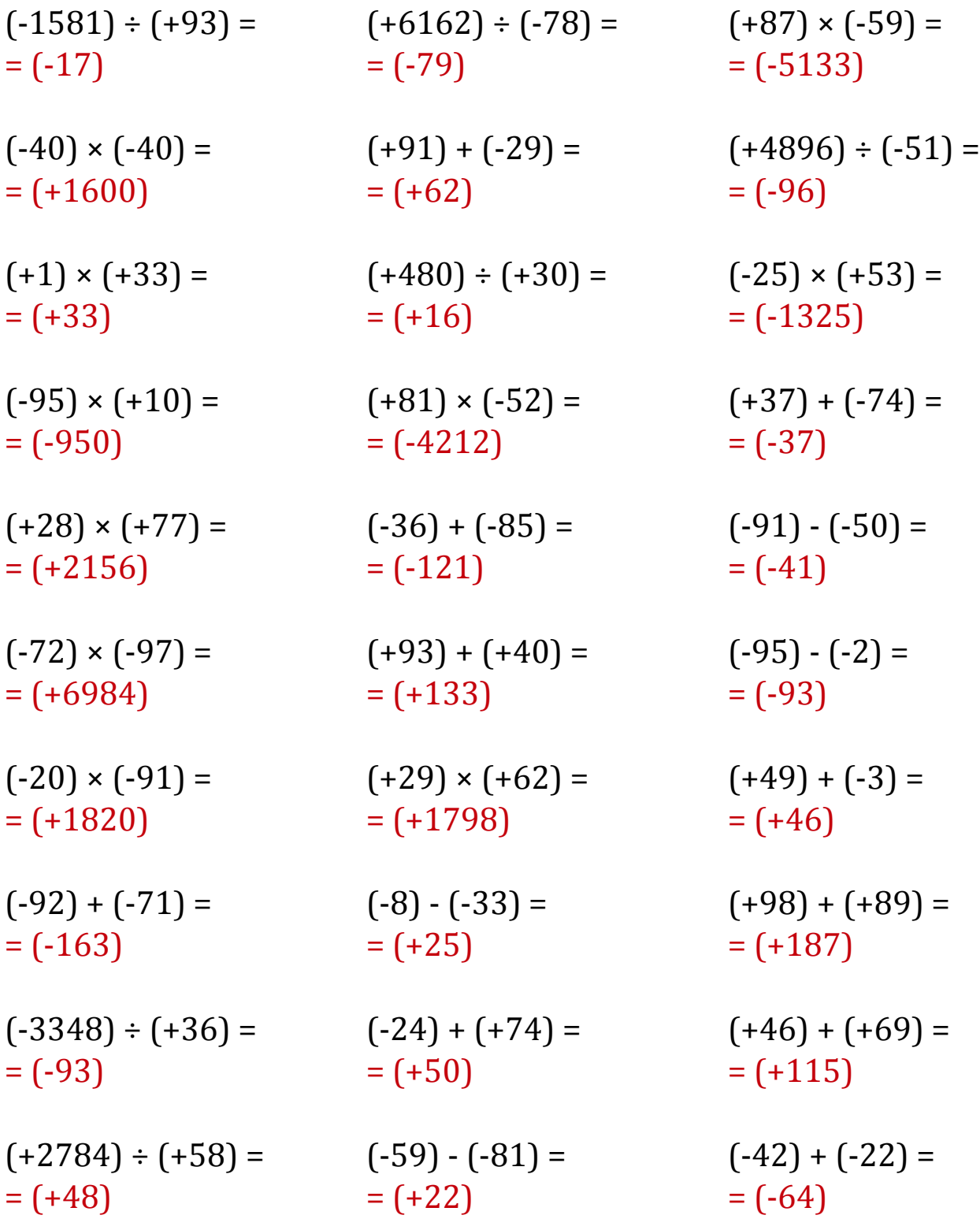

### Operaciones con Enteros (C)

Emplee una estrategia de enteros para encontrar cada respuesta.

 $(-45) \times (-67) =$   $(-39) \times (-1) =$   $(-2250) \div (+30) =$  $(+25) \times (+2) =$   $(-252) \div (-3) =$   $(-10) \cdot (+35) =$  $(-77) - (-66) =$   $(-57) \times (+27) =$   $(-63) - (-55) =$  $(+55) + (+79) =$   $(-41) \times (+81) =$   $(-8) \times (-88) =$  $(-3984) \div (+48) =$   $(+50) \cdot (-46) =$   $(+90) \times (-89) =$  $(-67) \times (+77) =$   $(-54) \times (+17) =$   $(+89) \times (+98) =$  $(-48) + (+82) =$   $(-5920) \div (-74) =$   $(-56) - (-97) =$  $(-86) + (-21) =$   $(-798) \div (-14) =$   $(+31) + (+89) =$  $(-98) + (+67) =$   $(+1720) \div (-43) =$   $(-792) \div (+88) =$  $(+46) - (+46) =$   $(+98) - (+65) =$   $(+1079) \div (+83) =$ 

# Operaciones con Enteros (C) Respuestas

Emplee una estrategia de enteros para encontrar cada respuesta.

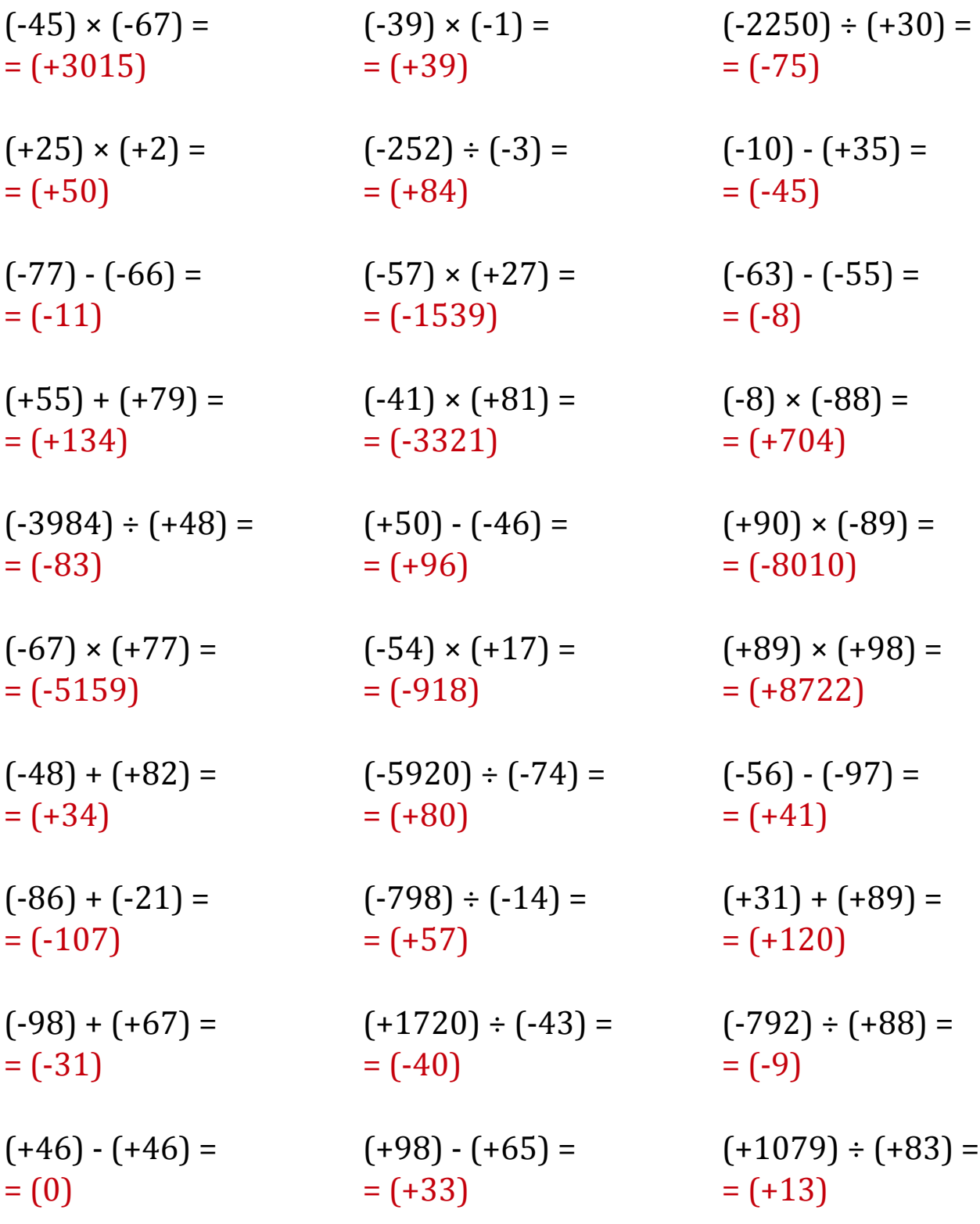

### Operaciones con Enteros (D)

Emplee una estrategia de enteros para encontrar cada respuesta.

 $(-85) \times (+95) =$   $(-9) \cdot (+36) =$   $(-54) \cdot (-74) =$  $(+44) - (+75) =$   $(-79) - (+45) =$   $(+99) + (+66) =$  $(-93) \times (-81) =$   $(-2106) \div (+39) =$   $(+6) \cdot (-74) =$  $(+12) \times (+43) =$   $(+32) + (-73) =$   $(-30) \times (+2) =$  $(+111) \div (+37) =$   $(-31) \times (+29) =$   $(-1344) \div (+32) =$  $(-60) - (-55) =$   $(-396) \div (+11) =$   $(-90) - (-86) =$  $(+63) \times (+57) =$   $(+3016) \div (+52) =$   $(+41) \cdot (-33) =$  $(-23) + (-86) =$   $(+98) \times (-18) =$   $(-3145) \div (-37) =$  $(+1938) \div (+34) =$   $(-65) \cdot (+67) =$   $(+93) \cdot (-88) =$  $(+3864) \div (+46) =$   $(+51) \cdot (-89) =$   $(+91) \div (+70) =$ 

# Operaciones con Enteros (D) Respuestas

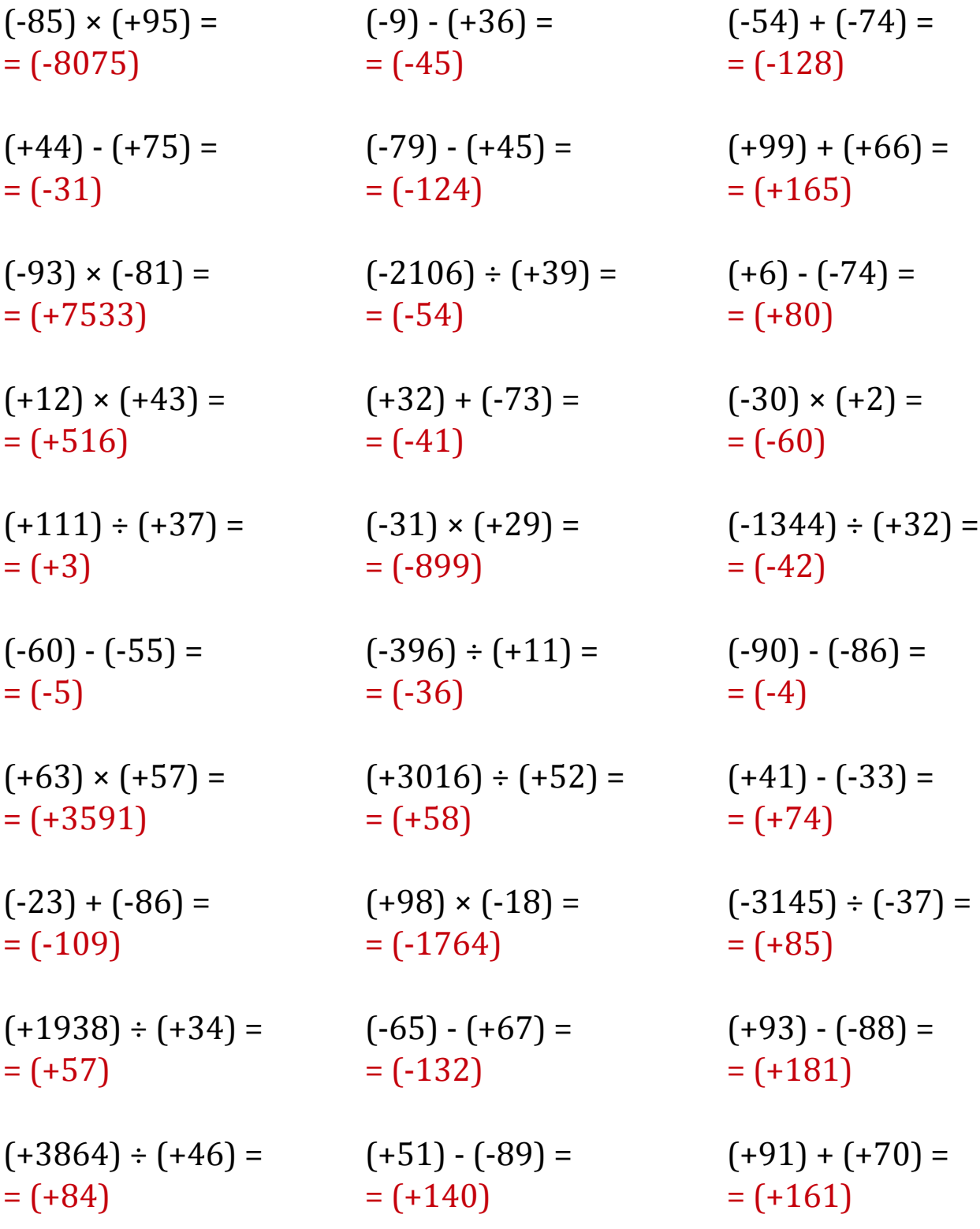

### Operaciones con Enteros (E)

Emplee una estrategia de enteros para encontrar cada respuesta.

 $(+75) \times (+36) =$   $(+27) \cdot (-68) =$   $(+2759) \div (+31) =$  $(-16) \div (+2) =$   $(-2370) \div (+30) =$   $(+41) \times (+4) =$  $(+88) - (+48) =$   $(-21) + (-26) =$   $(-42) + (-72) =$  $(-41) \times (-4) =$   $(-83) + (+62) =$   $(-45) + (+21) =$  $(+4950) \div (+99) =$   $(+19) \cdot (-63) =$   $(+90) \times (-64) =$  $(-77) \times (+95) =$   $(+8428) \div (+98) =$   $(-1001) \div (-91) =$  $(+49) \times (+47) =$   $(+31) \times (-55) =$   $(+4508) \div (-92) =$  $(-38) \times (+78) =$   $(+48) \times (-48) =$   $(+29) \cdot (+99) =$  $(-73) + (-11) =$   $(-92) \times (-31) =$   $(-1340) \div (-67) =$  $(-3) + (+14) =$   $(-21) - (-80) =$   $(-65) + (+5) =$ 

# Operaciones con Enteros (E) Respuestas

Emplee una estrategia de enteros para encontrar cada respuesta.

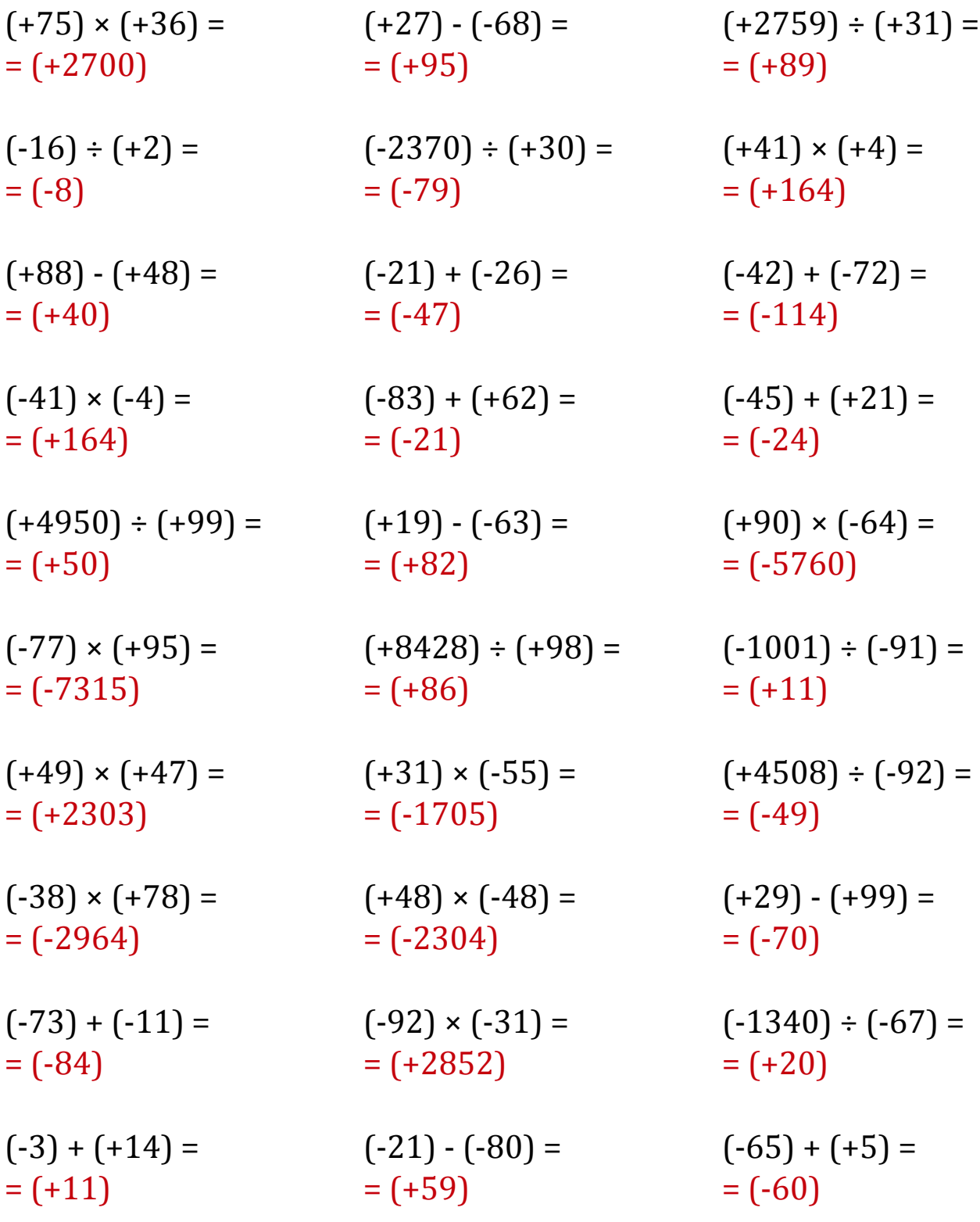

## Operaciones con Enteros (F)

Emplee una estrategia de enteros para encontrar cada respuesta.

 $(+3834) \div (+71) =$   $(-16) \times (+85) =$   $(+76) \cdot (-40) =$  $(-56) \times (+8) =$   $(-91) + (-72) =$   $(-66) - (-11) =$  $(+5) \times (+70) =$   $(-1139) \div (-67) =$   $(+65) \times (-81) =$  $(-11) \times (+45) =$   $(-5185) \div (-85) =$   $(-81) \times (+18) =$  $(+11) - (-65) =$   $(-16) - (+38) =$   $(-5640) \div (+60) =$  $(+88) \times (+25) =$   $(+37) \times (-67) =$   $(-69) \cdot (+32) =$  $(-45) \times (+23) =$   $(-36) + (+35) =$   $(-47) + (-20) =$  $(+96) \times (-73) =$   $(-85) \times (-16) =$   $(+6435) \div (-99) =$  $(+8) \times (+79) =$   $(+68) \cdot (-51) =$   $(-21) \cdot (-54) =$  $(-6) \times (-88) =$   $(-1742) \div (+67) =$   $(-10) + (+5) =$ 

# Operaciones con Enteros (F) Respuestas

Emplee una estrategia de enteros para encontrar cada respuesta.

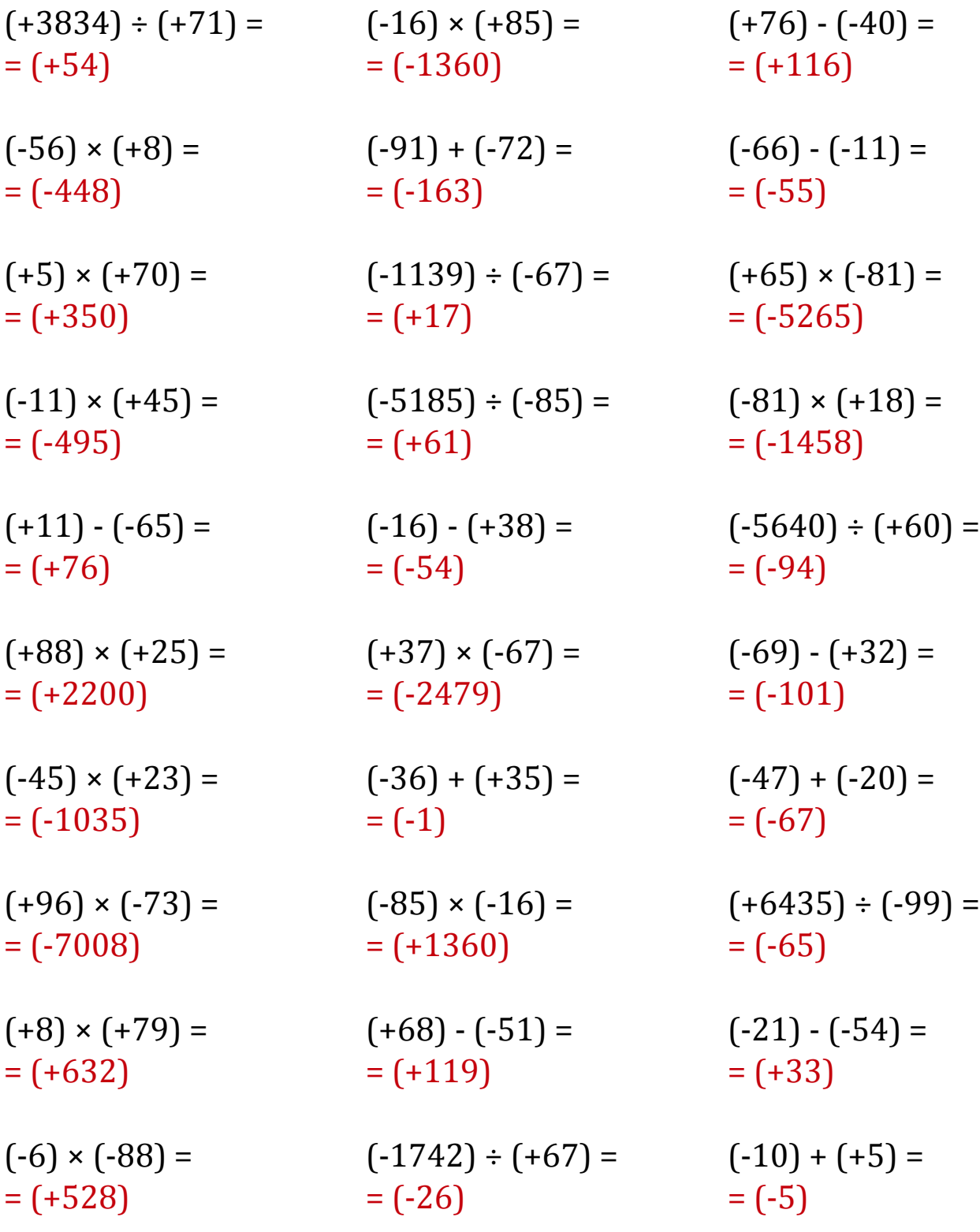

### Operaciones con Enteros (G)

Emplee una estrategia de enteros para encontrar cada respuesta.

 $(-84) \times (+9) =$   $(+10) \cdot (+99) =$   $(+82) \times (-60) =$  $(-72) \times (+35) =$   $(+160) \div (+2) =$   $(+82) \times (+99) =$  $(-84) \times (-40) =$   $(+87) \cdot (+42) =$   $(+96) \cdot (-5) =$  $(+86) \times (-66) =$   $(+30) \cdot (-80) =$   $(-77) \cdot (+68) =$  $(+67) - (+35) =$   $(-6762) \div (-98) =$   $(-375) \div (-15) =$  $(-66) \times (+34) =$   $(-72) \div (+24) =$   $(-73) \div (-14) =$  $(+121) \div (-11) =$   $(+26) \times (-81) =$   $(-25) \cdot (-51) =$  $(-40) - (-92) =$   $(+25) + (-94) =$   $(+86) \times (+91) =$  $(+4004) \div (-91) =$   $(-53) \cdot (-62) =$   $(-24) \div (+55) =$  $(-3136) \div (+64) =$   $(+646) \div (+34) =$   $(+26) \cdot (-5) =$ 

# Operaciones con Enteros (G) Respuestas

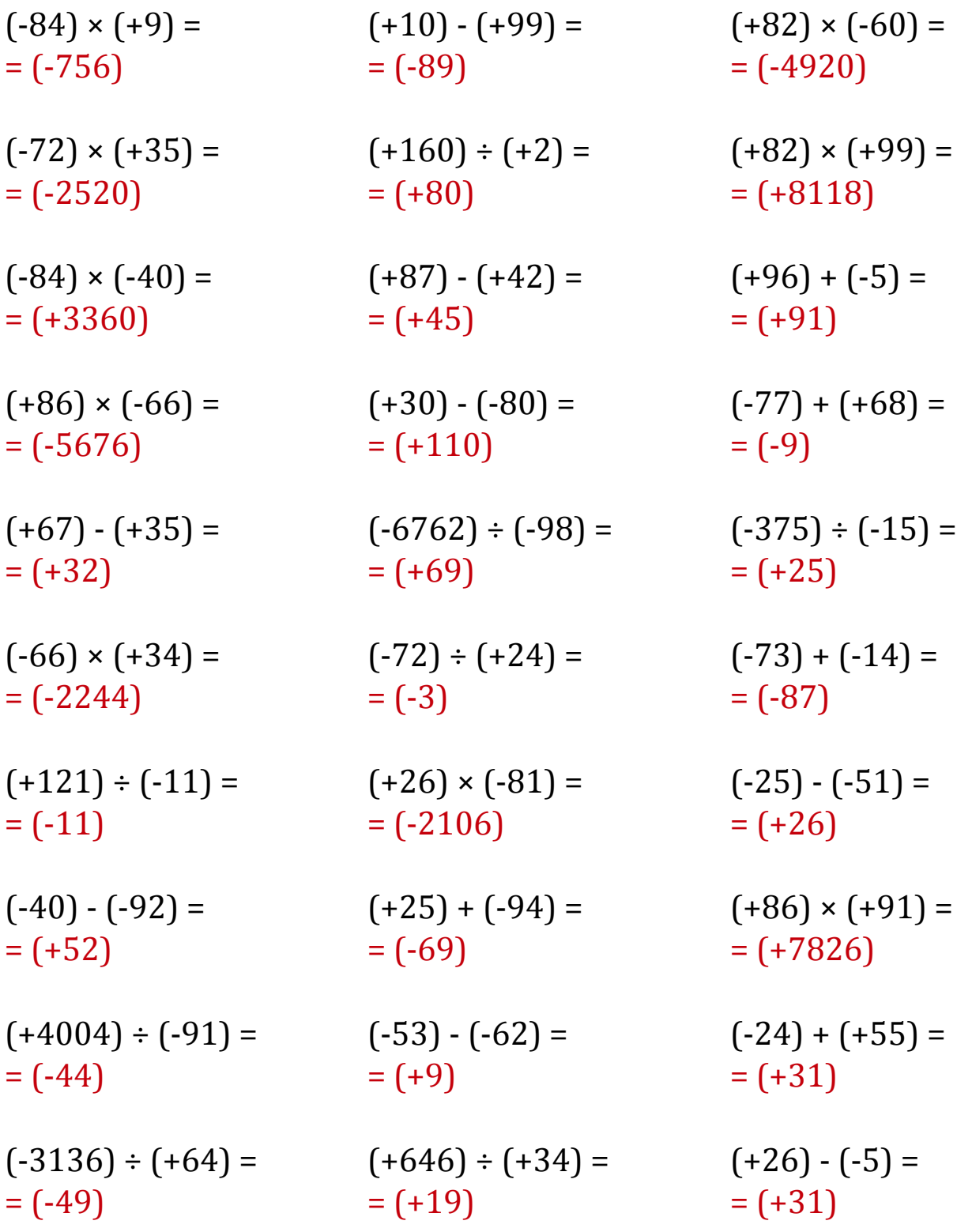

## Operaciones con Enteros (H)

Emplee una estrategia de enteros para encontrar cada respuesta.

 $(+63) - (-23) =$   $(-68) \times (+16) =$   $(-82) - (+73) =$  $(+53) \times (+27) =$   $(+93) \cdot (-93) =$   $(+828) \div (+69) =$  $(-62) - (-62) =$   $(+51) \times (+37) =$   $(-55) - (+33) =$  $(+93) + (+4) =$   $(+2744) \div (-49) =$   $(-96) - (+55) =$  $(-19) - (-79) =$   $(+69) \times (+14) =$   $(+78) - (+28) =$  $(-37) - (-7) =$   $(+84) + (+51) =$   $(-6880) \div (-86) =$  $(+63) + (-53) =$   $(+7) - (+95) =$   $(+43) - (+57) =$  $(-14) + (+26) =$   $(-1501) \div (-79) =$   $(-65) \times (+8) =$  $(-112) \div (-7) =$   $(+16) + (-21) =$   $(-59) + (+76) =$  $(+12) \times (-61) =$   $(-95) + (-39) =$   $(+81) \times (-15) =$ 

# Operaciones con Enteros (H) Respuestas

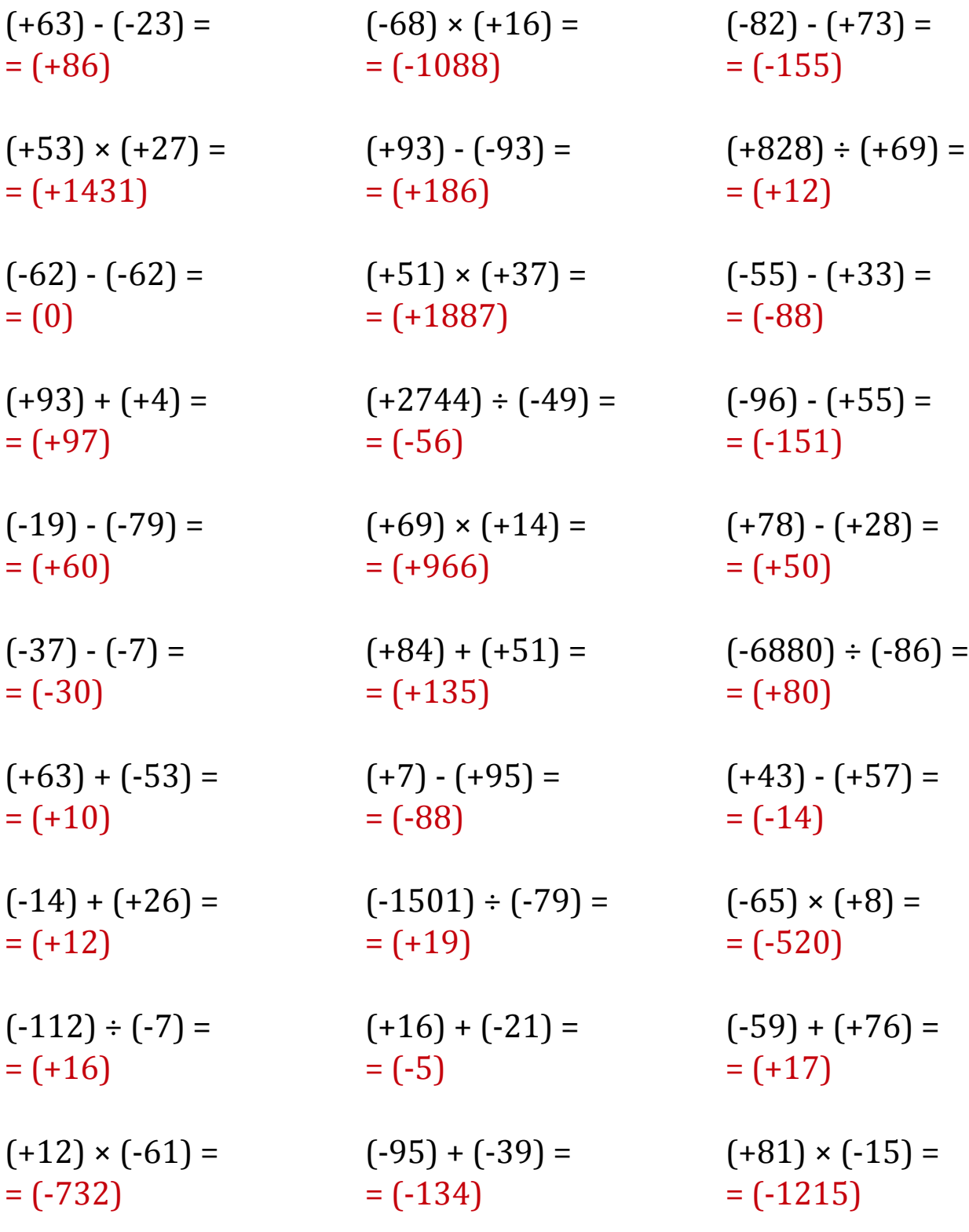

### Operaciones con Enteros (I)

Emplee una estrategia de enteros para encontrar cada respuesta.

 $(-2408) \div (+56) =$   $(+92) \times (-49) =$   $(-23) \times (-66) =$  $(+61) - (+78) =$   $(+93) \times (-33) =$   $(+465) \div (+5) =$  $(-92) \times (+45) =$   $(-76) \cdot (-16) =$   $(+80) \cdot (+14) =$  $(-1632) \div (+17) =$   $(+40) + (+68) =$   $(+3774) \div (-51) =$  $(-28) + (+31) =$   $(+5751) \div (+71) =$   $(+70) \times (-44) =$  $(-50) \times (-93) =$   $(-25) + (+37) =$   $(+33) - (+57) =$  $(-60) - (-98) =$   $(+24) - (-84) =$   $(-96) + (-59) =$  $(+37) \div (-1) =$   $(+5358) \div (+57) =$   $(+14) \cdot (+21) =$  $(+13) - (+99) =$   $(+5) - (-56) =$   $(-60) - (+99) =$  $(+3038) \div (-49) =$   $(+2528) \div (-79) =$   $(-96) \cdot (-18) =$ 

# Operaciones con Enteros (I) Respuestas

Emplee una estrategia de enteros para encontrar cada respuesta.

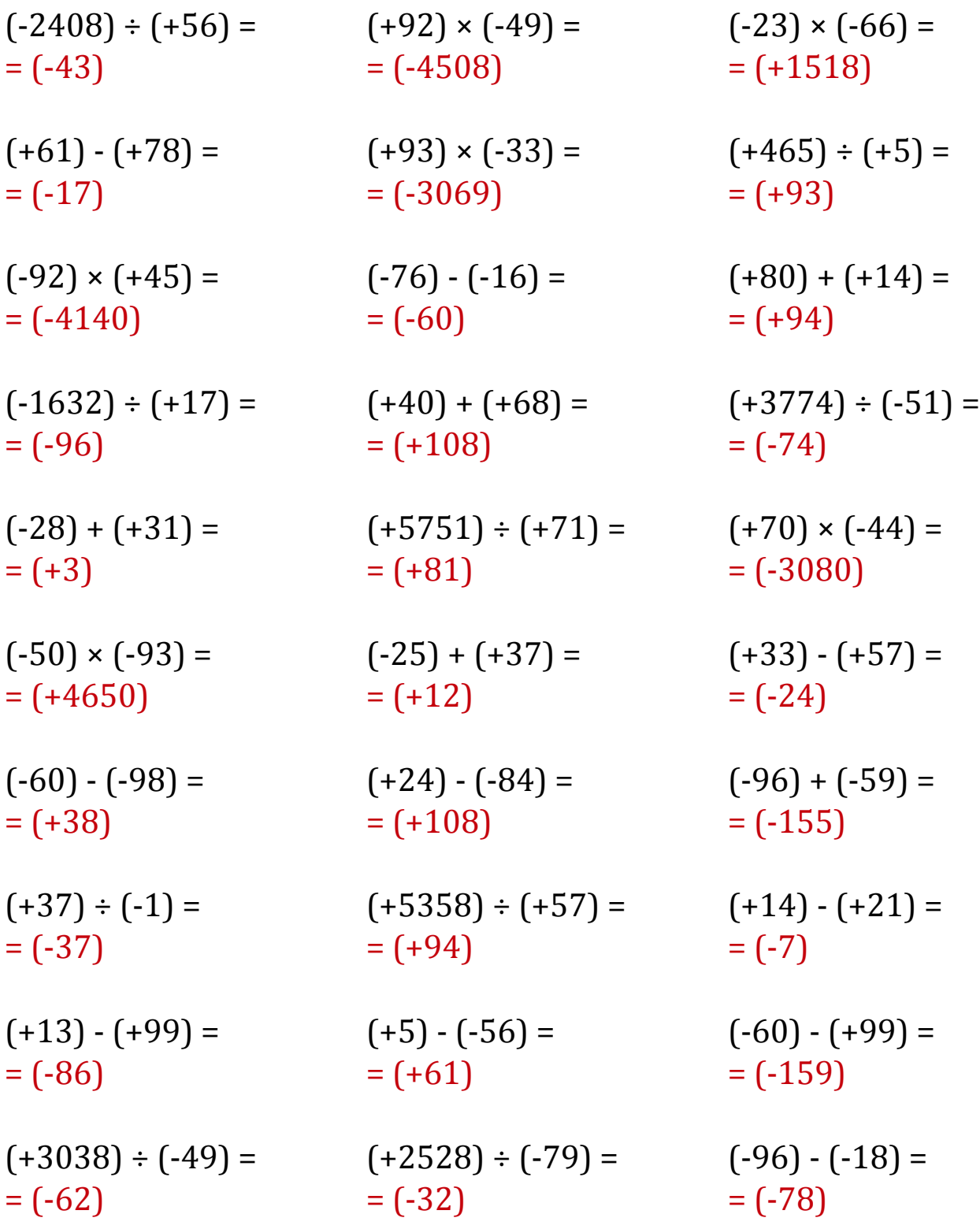

### Operaciones con Enteros (J)

Emplee una estrategia de enteros para encontrar cada respuesta.

 $(-1116) \div (-36) =$   $(+8) \cdot (-37) =$   $(-2520) \div (-56) =$  $(+56) + (-63) =$   $(+72) \times (+83) =$   $(-3480) \div (-58) =$  $(-3920) \div (+40) =$   $(-98) + (+84) =$   $(-45) - (-36) =$  $(+59) + (+11) =$   $(+70) + (-71) =$   $(+42) \times (+46) =$  $(+60) + (+48) =$   $(-84) - (-50) =$   $(-3) + (+97) =$  $(+55) \times (+15) =$   $(-60) \cdot (+25) =$   $(+32) \cdot (-54) =$  $(-420) \div (+10) =$   $(-69) \cdot (-78) =$   $(-15) \div (+69) =$  $(-71) - (+87) =$   $(-28) \times (-60) =$   $(-97) \times (+73) =$  $(-59) + (-37) =$   $(-45) + (-69) =$   $(+51) \times (-49) =$  $(+82) + (+86) =$   $(+62) + (+76) =$   $(-98) \times (+4) =$ 

## Operaciones con Enteros (J) Respuestas

Emplee una estrategia de enteros para encontrar cada respuesta.

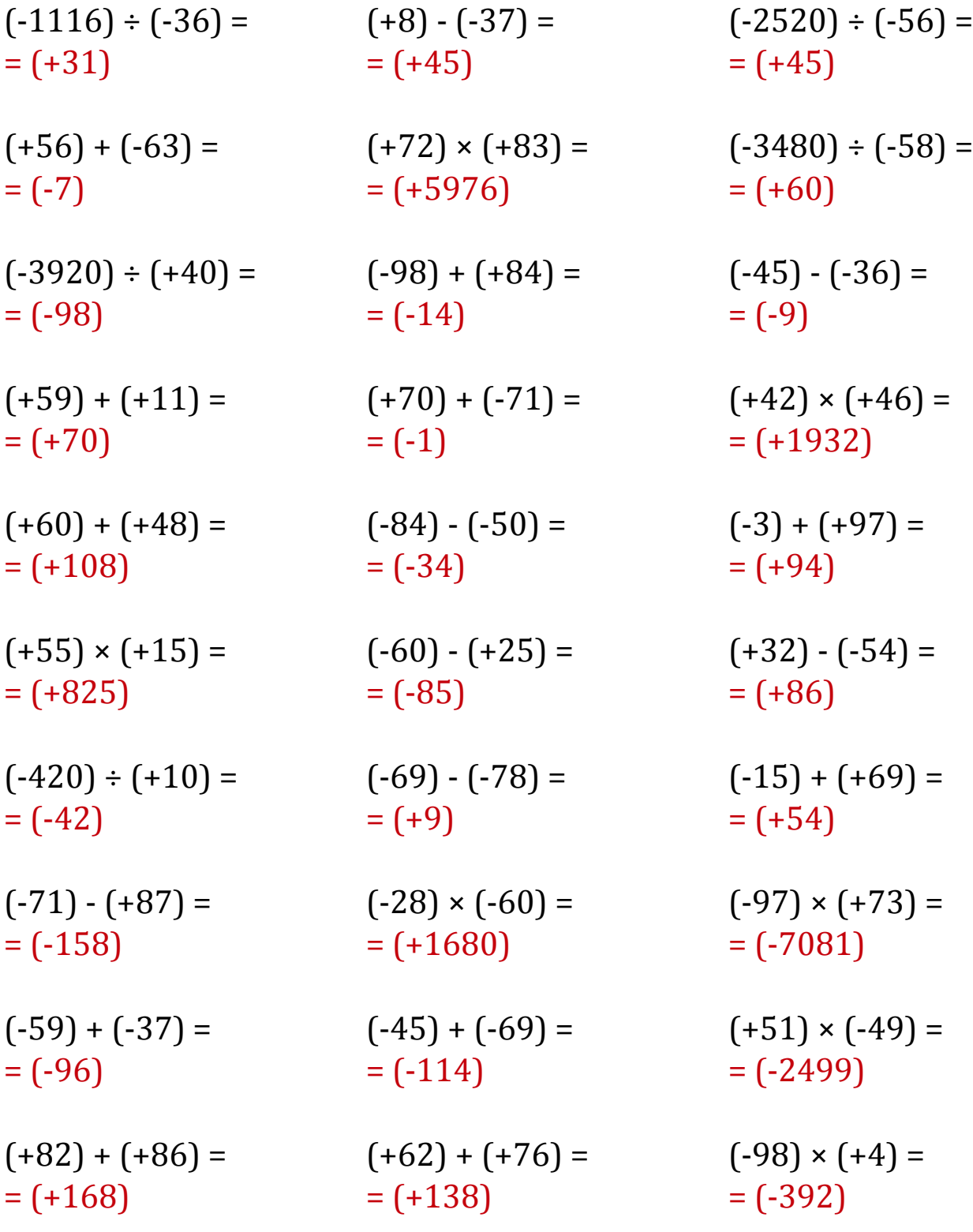